# **Honeycomb Documentation**

*Release 0.1.0*

**Cymmetria**

**Aug 10, 2018**

## **Contents**

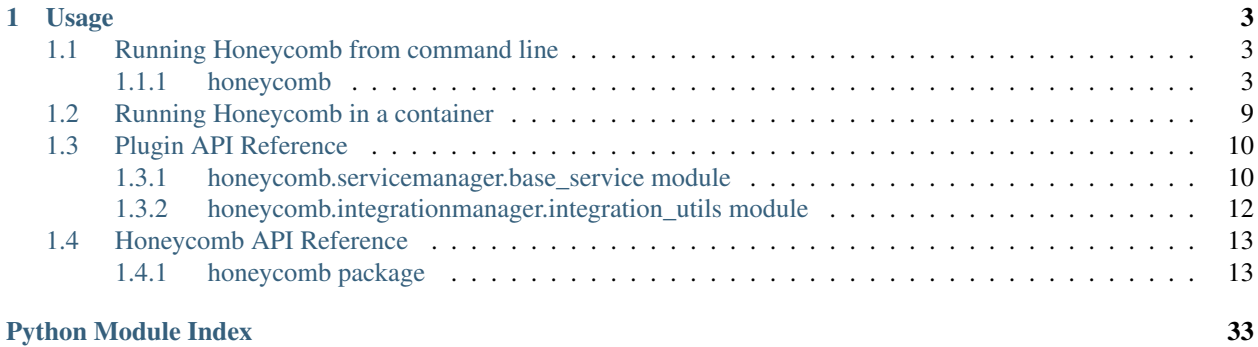

Honeycomb is an open-source honeypot framework created by [Cymmetria.](https://cymmetria.com)

Honeycomb allows running honeypots with various integrations from a public library of plugins at [https://github.com/](https://github.com/Cymmetria/honeycomb_plugins) [Cymmetria/honeycomb\\_plugins](https://github.com/Cymmetria/honeycomb_plugins)

Writing new honeypot services and integrations for honeycomb is super easy! See the [plugins repo](http://honeycomb.cymmetria.com/projects/honeycomb-plugins/en/latest/) for more info.

Full CLI documentation can be found at <http://honeycomb.cymmetria.com/en/latest/cli.html>

## CHAPTER<sup>1</sup>

### Usage

#### <span id="page-6-4"></span><span id="page-6-0"></span>Using pip:

```
$ pip install honeycomb-framework
$ honeycomb --help
```
#### Using Docker:

```
$ docker run -v honeycomb.yml:/usr/share/honeycomb/honeycomb.yml cymmetria/honeycomb
```
### <span id="page-6-1"></span>**1.1 Running Honeycomb from command line**

### <span id="page-6-2"></span>**1.1.1 honeycomb**

Honeycomb is a honeypot framework.

```
honeycomb [OPTIONS] COMMAND [ARGS]...
```
#### **Options**

```
-H, --home <home>
     Honeycomb home path [default: /home/docs/.config/honeycomb]
```

```
--iamroot
    Force run as root (NOT RECOMMENDED!)
```

```
-c, --config <config>
     Path to a honeycomb.yml file that provides instructions
```
<span id="page-6-3"></span>**-v**, **--verbose** Enable verbose logging

#### <span id="page-7-0"></span>**--version**

Show the version and exit.

#### **Environment variables**

#### **DEBUG**

Provide a default for  $-*verbose*$ 

#### **integration**

Honeycomb integration commands.

honeycomb integration [OPTIONS] COMMAND [ARGS]...

#### **configure**

Configure an integration with default parameters.

You can still provide one-off integration arguments to  $honeycomb$ .commands.service.run() if required.

honeycomb integration configure [OPTIONS] INTEGRATION [ARGS]...

#### **Options**

### **-e**, **--editable**

Load integration directly from unspecified path without installing (mainly for dev)

**-a**, **--show\_args** Show available integration arguments

#### **Arguments**

#### **INTEGRATION**

Required argument

#### **ARGS**

Optional argument(s)

#### **install**

Install a honeycomb integration from the online library, local path or zipfile.

```
honeycomb integration install [OPTIONS] [INTEGRATIONS]...
```
#### **Arguments**

#### **INTEGRATIONS**

Optional argument(s)

#### <span id="page-8-0"></span>**list**

#### List integrations.

```
honeycomb integration list [OPTIONS]
```
#### **Options**

```
-r, --remote
     Include available integrations from online repository
```
#### **show**

Show detailed information about a package.

```
honeycomb integration show [OPTIONS] INTEGRATION
```
#### **Options**

```
-r, --remote
```
Show information only from remote repository

#### **Arguments**

#### **INTEGRATION**

Required argument

#### **test**

Execute the integration's internal test method to verify it's working as intended.

honeycomb integration test [OPTIONS] [INTEGRATIONS]...

#### **Options**

### **-e**, **--editable**

Run integration directly from specified path (main for dev)

#### **Arguments**

#### **INTEGRATIONS**

Optional argument(s)

#### <span id="page-9-0"></span>**uninstall**

Uninstall a integration.

honeycomb integration uninstall [OPTIONS] [INTEGRATIONS]...

#### **Options**

**-y**, **--yes** Don't ask for confirmation of uninstall deletions.

### **Arguments**

#### **INTEGRATIONS**

Optional argument(s)

#### **service**

#### Honeycomb service commands.

honeycomb service [OPTIONS] COMMAND [ARGS]...

#### **install**

Install a honeypot service from the online library, local path or zipfile.

```
honeycomb service install [OPTIONS] [SERVICES]...
```
#### **Arguments**

#### **SERVICES**

Optional argument(s)

#### **list**

List services.

```
honeycomb service list [OPTIONS]
```
#### **Options**

#### **-r**, **--remote**

Include available services from online repository

#### <span id="page-10-0"></span>**logs**

Show logs of daemonized service.

```
honeycomb service logs [OPTIONS] SERVICES...
```
### **Options**

- $-n$ ,  $-num$   $\langle num \rangle$ Number of lines to read from end of file [default: 10]
- **-f**, **--follow** Follow log output

#### **Arguments**

#### **SERVICES**

Required argument(s)

#### **run**

Load and run a specific service.

honeycomb service run [OPTIONS] SERVICE [ARGS]...

#### **Options**

- **-d**, **--daemon** Run service in daemon mode
- **-e**, **--editable** Load service directly from specified path without installing (mainly for dev)
- **-a**, **--show-args** Show available service arguments
- **-i**, **--integration** <integration> Enable an integration

#### **Arguments**

#### **SERVICE**

Required argument

#### **ARGS**

Optional argument(s)

#### <span id="page-11-0"></span>**show**

Show detailed information about a package.

```
honeycomb service show [OPTIONS] SERVICE
```
#### **Options**

**-r**, **--remote** Show information only from remote repository

#### **Arguments**

#### **SERVICE**

Required argument

#### **status**

Show status of installed service(s).

honeycomb service status [OPTIONS] [SERVICES]...

#### **Options**

```
-a, --show-all
     Show status for all services
```
#### **Arguments**

### **SERVICES**

Optional argument(s)

#### **stop**

Stop a running service daemon.

honeycomb service stop [OPTIONS] SERVICE

#### **Options**

#### **-e**, **--editable**

Load service directly from specified path without installing (mainly for dev)

#### <span id="page-12-1"></span>**Arguments**

#### **SERVICE**

Required argument

#### **test**

Execute the service's internal test method to verify it's working as intended.

If there's no such method, honeycomb will attempt to connect to the port listed in config.json

honeycomb service test [OPTIONS] [SERVICES]...

#### **Options**

- **-f**, **--force** Do not check if service is running before testing
- **-e**, **--editable** Run service directly from specified path (main for dev)

#### **Arguments**

**SERVICES** Optional argument(s)

#### **uninstall**

Uninstall a service.

honeycomb service uninstall [OPTIONS] [SERVICES]...

#### **Options**

```
-y, --yes
```
Don't ask for confirmation of uninstall deletions.

#### **Arguments**

#### **SERVICES**

Optional argument(s)

### <span id="page-12-0"></span>**1.2 Running Honeycomb in a container**

The rationale of container support is to allow rapid configuration and deployment so that launching honeypots would be simple and easy.

Since Honeycomb is a standalone runner for services and integrations, it doesn't make sense for it to orchestrate deployment of external honeypots using docker. Instead, Honeycomb itself could be run as a container.

This means the goal is to allow simple configuration that can be passed on to Honeycomb and launch services with integrations easily.

To launch a Honeycomb service with a configured integration, the user needs to type in several commands to install a service, install an integration, configure that integration and finally run the service with optional parameters.

This actually resembles configuring a docker environment, where the user needs to type in several commands to define volumes, networks, and finally run the desired container.

A yml configuration that specifies all of the desired configurations (services, integrations, etc.) will be supplied to Honeycomb, and it will work like a state-machine to reach the desired state before finally running the service.

An example Honeycomb file can be found on *github <https://github.com/Cymmetria/honeycomb/blob/master/honeycomb.yml>*.\_

```
1 - - -2 version: 1
3
4 services:
5 simple_http:
6 parameters:
7 port: 1234
8
9 integrations:
10 syslog:
11 parameters:
12 address: "127.0.0.1"
13 port: 5514
14 protocol: tcp
```
### <span id="page-13-0"></span>**1.3 Plugin API Reference**

#### <span id="page-13-1"></span>**1.3.1 honeycomb.servicemanager.base\_service module**

Custom Service implementation from MazeRunner.

```
class honeycomb.servicemanager.base_service.DockerService(*args, **kwargs)
    honeycomb.servicemanager.base_service.ServerCustomService
```
Provides an ability to run a Docker container that will be monitored for events.

#### **docker\_image\_name**

Return docker image name.

#### **docker\_params**

Return a dictionary of docker run parameters.

See also:

Docker run: <https://docs.docker.com/engine/reference/run/>

Returns Dictionary, e.g., dict(ports={80: 80})

#### **get\_lines**()

Fetch log lines from the docker service.

Returns A blocking logs generator

**on\_server\_shutdown**()

Stop the container before shutting down.

**on\_server\_start**()

Service run loop function.

Run the desired docker container with parameters and start parsing the monitored file for alerts.

**parse\_line**(*line*)

Parse line and return dictionary if its an alert, else None / { }.

**read\_lines**(*file\_path*, *empty\_lines=False*, *signal\_ready=True*) Fetch lines from file.

In case the file handler changes (logrotate), reopen the file.

Parameters

- **file\_path** Path to file
- **empty\_lines** Return empty lines
- **signal\_ready** Report signal ready on start

**class** honeycomb.servicemanager.base\_service.**ServerCustomService**(*alert\_types:*

*list*, *service\_args: dict = {}*)

Bases: multiprocessing.context.Process

Custom Service Class.

This class provides a basic wrapper for honeycomb (and mazerunner) services.

**add\_alert\_to\_queue**(*alert\_dict*) Log alert and send to integrations.

**alert\_types = None** List of alert types, parsed from config.json

**alerts\_queue = None**

**emit**(*\*\*kwargs*) Send alerts to logfile.

Parameters kwargs – Fields to pass to [honeycomb.decoymanager.models.Alert](#page-18-0)

#### **logger = <logging.Logger object>**

Logger to be used by plugins and collected by main logger.

#### **on\_server\_shutdown**()

Shutdown function of the server.

Override this and take care to gracefully shut down your service (e.g., close files)

#### **on\_server\_start**()

Service run loop function.

The service manager will call this function in a new thread.

**Note:** Must call  $signal$  ready () after finishing configuration

**run**()

Daemon entry point.

#### **run\_service**()

Run the service and start an alert processing queue.

#### See also:

```
on_server_start()on_server_shutdown() for starting and shutting down your ser-
vice
```
#### **service\_args = None**

```
Validated dictionary of service arguments (see: honeycomb.utils.plugin utils.
parse_plugin_args())
```
#### **signal\_ready**()

Signal the service manager this service is ready for incoming connections.

#### **thread\_server = None**

#### <span id="page-15-0"></span>**1.3.2 honeycomb.integrationmanager.integration\_utils module**

Honeycomb Integration Manager.

```
class honeycomb.integrationmanager.integration_utils.BaseIntegration(integration_data)
    Bases: object
```
Base Output Integration Class.

Use  $\text{unit}$  () to set up any prerequisites needed before sending events, validate paramaters, etc.

Parameters *integration\_data* (dict) – Integration parameters

Raises **[IntegrationMissingRequiredFieldError](#page-20-0)** – If a required field is missing.

#### **format\_output\_data**(*output\_data*)

Process and format the output\_data returned by [send\\_event\(\)](#page-22-0) before display.

This is currently only relevant for MazeRunner, if you don't return an output this should return output\_data without change.

Parameters **output\_data** – As returned by [send\\_event\(\)](#page-22-0)

Return type dict

Returns MazeRunner compatible UI output.

**Raises** [IntegrationOutputFormatError](#page-20-1) – If there's a problem formatting the output data.

#### **poll\_for\_updates**(*integration\_output\_data*)

Poll external service for updates.

If service has enabled polling, this method will be called periodically and should act like  $send\_event()$ 

```
Parameters integration_output_data – Output data returned by previous
   send_event()poll_for_updates()
```
Returns See [send\\_event\(\)](#page-22-0)

Raises **[IntegrationPollEventError](#page-21-1)** – If there's a problem polling for updates.

#### **send\_event**(*alert\_dict*)

Send alert event to external integration.

Parameters **alert\_dict** – A dictionary with all the alert fields.

Return type tuple(dict(output\_data), object(output\_file))

<span id="page-16-7"></span>Raises

- **[IntegrationSendEventError](#page-21-2)** If there's a problem sending the event.
- **[IntegrationMissingRequiredFieldError](#page-20-0)** If a required field is missing.
- Returns A tuple where the first value is a dictionary with information to display in the UI, and the second is an optional file to be attached. If polling is enabled, the returned output\_data will be passed to  $poll\_for\_updates()$ . If your integration returns nothing, you should return  $({}, \text{None}).$

**test\_connection**(*integration\_data*)

Perform a test to ensure the integration is configured correctly.

This could include testing authentication or performing a test query.

Parameters **integration\_data** – Integration arguments.

Returns *success*

Return type tuple(bool(success), str(response))

### <span id="page-16-0"></span>**1.4 Honeycomb API Reference**

### <span id="page-16-1"></span>**1.4.1 honeycomb package**

**Subpackages**

**honeycomb.commands.service package**

**Submodules**

<span id="page-16-3"></span>**honeycomb.commands.service.install module**

Honeycomb service install command.

<span id="page-16-4"></span>**honeycomb.commands.service.list module**

Honeycomb service list command.

#### <span id="page-16-5"></span>**honeycomb.commands.service.logs module**

Honeycomb service logs command.

#### <span id="page-16-2"></span>**honeycomb.commands.service.run module**

Honeycomb service run command.

#### <span id="page-16-6"></span>**honeycomb.commands.service.show module**

Honeycomb service show command.

#### <span id="page-17-10"></span><span id="page-17-6"></span>**honeycomb.commands.service.status module**

Honeycomb service status command.

#### <span id="page-17-7"></span>**honeycomb.commands.service.stop module**

Honeycomb service stop command.

#### <span id="page-17-8"></span>**honeycomb.commands.service.test module**

Honeycomb service test command.

#### <span id="page-17-9"></span>**honeycomb.commands.service.uninstall module**

Honeycomb service uninstall command.

#### **honeycomb.commands.integration package**

#### **Submodules**

#### <span id="page-17-0"></span>**honeycomb.commands.integration.configure module**

Honeycomb integration run command.

#### <span id="page-17-1"></span>**honeycomb.commands.integration.install module**

Honeycomb integration install command.

#### <span id="page-17-2"></span>**honeycomb.commands.integration.list module**

Honeycomb integration list command.

#### <span id="page-17-3"></span>**honeycomb.commands.integration.show module**

Honeycomb integration show command.

#### <span id="page-17-4"></span>**honeycomb.commands.integration.test module**

Honeycomb integration test command.

#### <span id="page-17-5"></span>**honeycomb.commands.integration.uninstall module**

Honeycomb integration uninstall command.

#### <span id="page-18-2"></span>**honeycomb.decoymanager package**

#### **Submodules**

#### <span id="page-18-1"></span>**honeycomb.decoymanager.models module**

Honeycomb defs and constants.

```
class honeycomb.decoymanager.models.Alert(alert_type: honey-
                                            comb.decoymanager.models.AlertType, id:
                                            str = NOTHING, status: int = 2, timestamp:
                                            datetime.datetime = NOTHING)
    Bases: object
    Alert object.
    ALERT_STATUS = ((0, 'Ignore'), (1, 'Mute'), (2, 'Alert'))
    STATUS_ALERT = 2
    STATUS_IGNORED = 0
    STATUS_MUTED = 1
    additional_fields
    address
    alert_type
    cmd
    decoy_hostname
    decoy_ipv4
    decoy_name
    decoy_os
    dest_ip
    dest_port
    domain
    end_timestamp
    event_description
    event_type
    file_accessed
    id
    image_file
    image_md5
    image_path
    image_sha256
    manufacturer
    originating_hostname
```
<span id="page-19-2"></span>**originating\_ip originating\_mac\_address originating\_port password pid ppid request status timestamp transport\_protocol uid username**

**class** honeycomb.decoymanager.models.**AlertType**(*name: str*, *label: str*, *service\_type: honeycomb.servicemanager.models.ServiceType*)

Bases: object Alert Type. **label**

**name**

**service\_type**

#### <span id="page-19-0"></span>**Module contents**

Honeycomb Decoy Manager.

#### **honeycomb.integrationmanager package**

#### **Submodules**

#### <span id="page-19-1"></span>**honeycomb.integrationmanager.defs module**

Honeycomb integrations definitions and constants.

```
class honeycomb.integrationmanager.defs.IntegrationAlertStatuses
    Bases: honeycomb.defs.IBaseType
```
Provides information about the alert status in queue.

```
DONE = BaseNameLabel(name='done', label='Done')
ERROR_MISSING_SEND_FIELDS = BaseNameLabel(name='error_missing', label='Error. Missing
ERROR_POLLING = BaseNameLabel(name='error_polling', label='Error polling')
ERROR_POLLING_FORMATTING = BaseNameLabel(name='error_polling_formatting', label='Error polling. Result format not recognized.')
ERROR_SENDING = BaseNameLabel(name='error_sending', label='Error sending')
```
<span id="page-20-4"></span>ERROR SENDING FORMATTING = BaseNameLabel(name='error sending formatting', label='Error **IN\_POLLING = BaseNameLabel(name='in\_polling', label='Polling') PENDING = BaseNameLabel(name='pending', label='Pending') POLLING = BaseNameLabel(name='polling', label='Polling')**

**class** honeycomb.integrationmanager.defs.**IntegrationTypes** Bases: [honeycomb.defs.IBaseType](#page-32-0)

Integration types.

Currently only output event is supported.

**EVENT\_OUTPUT = BaseNameLabel(name='event\_output', label='Event output')**

<span id="page-20-2"></span>**honeycomb.integrationmanager.error\_messages module**

Honeycomb integration error messages.

#### <span id="page-20-3"></span>**honeycomb.integrationmanager.exceptions module**

Honeycomb Output Integration Exceptions.

<span id="page-20-0"></span>**exception** honeycomb.integrationmanager.exceptions.**IntegrationMissingRequiredFieldError**(*\*args*,

Bases: [honeycomb.exceptions.PluginError](#page-34-0)

IntegrationMissingRequiredFieldError.

Raise ClickException and log msg with relevant debugging info from the frame that raised the exception.

**exception** honeycomb.integrationmanager.exceptions.**IntegrationNoMethodImplementationError**(*\*args*,

Bases: [honeycomb.exceptions.PluginError](#page-34-0)

IntegrationNoMethodImplementationError.

Raise ClickException and log msg with relevant debugging info from the frame that raised the exception.

**exception** honeycomb.integrationmanager.exceptions.**IntegrationNotFound**(*\*args*,

Bases: [honeycomb.exceptions.PluginError](#page-34-0)

Integration not found.

Raise ClickException and log msg with relevant debugging info from the frame that raised the exception.

**msg\_format = 'Cannot find integration named {}, try installing it?'**

<span id="page-20-1"></span>**exception** honeycomb.integrationmanager.exceptions.**IntegrationOutputFormatError**(*\*args*,

Bases: [honeycomb.exceptions.PluginError](#page-34-0)

IntegrationOutputFormatError.

Raise ClickException and log msg with relevant debugging info from the frame that raised the exception.

**exception** honeycomb.integrationmanager.exceptions.**IntegrationPackageError**(*\*args*,

Bases: [honeycomb.exceptions.PluginError](#page-34-0)

IntegrationPackageError.

*\*\*kwargs*)

*\*\*kwargs*)

*\*\*kwargs*)

*\*\*kwargs*)

*\*\*kwargs*)

<span id="page-21-4"></span>Raise ClickException and log msg with relevant debugging info from the frame that raised the exception.

<span id="page-21-1"></span>**exception** honeycomb.integrationmanager.exceptions.**IntegrationPollEventError**(*\*args*, *\*\*kwargs*)

Bases: [honeycomb.exceptions.PluginError](#page-34-0)

IntegrationPollEventError.

Raise ClickException and log msg with relevant debugging info from the frame that raised the exception.

<span id="page-21-2"></span>**exception** honeycomb.integrationmanager.exceptions.**IntegrationSendEventError**(*\*args*, *\*\*kwargs*)

Bases: [honeycomb.exceptions.PluginError](#page-34-0)

IntegrationSendEventError.

Raise ClickException and log msg with relevant debugging info from the frame that raised the exception.

**msg\_format = 'Error sending integration event: {}'**

```
exception honeycomb.integrationmanager.exceptions.IntegrationTestFailed(*args,
```
*\*\*kwargs*)

Bases: [honeycomb.exceptions.PluginError](#page-34-0)

Integration not found.

Raise ClickException and log msg with relevant debugging info from the frame that raised the exception.

**msg\_format = 'Integration test failed, details: {}'**

#### <span id="page-21-3"></span>**honeycomb.integrationmanager.integration\_utils module**

Honeycomb Integration Manager.

**class** honeycomb.integrationmanager.integration\_utils.**BaseIntegration**(*integration\_data*) Bases: object

Base Output Integration Class.

Use \_\_init\_\_() to set up any prerequisites needed before sending events, validate paramaters, etc.

Parameters *integration\_data* (dict) – Integration parameters

Raises **[IntegrationMissingRequiredFieldError](#page-20-0)** – If a required field is missing.

#### **format\_output\_data**(*output\_data*)

Process and format the output\_data returned by [send\\_event\(\)](#page-22-0) before display.

This is currently only relevant for MazeRunner, if you don't return an output this should return output\_data without change.

Parameters output\_data - As returned by [send\\_event\(\)](#page-22-0)

Return type dict

Returns MazeRunner compatible UI output.

Raises **[IntegrationOutputFormatError](#page-20-1)** – If there's a problem formatting the output data.

#### <span id="page-21-0"></span>**poll\_for\_updates**(*integration\_output\_data*)

Poll external service for updates.

If service has enabled polling, this method will be called periodically and should act like  $send\_event()$ 

<span id="page-22-2"></span>Parameters integration output data – Output data returned by previous send event() or poll for updates()

Returns See [send\\_event\(\)](#page-22-0)

Raises **[IntegrationPollEventError](#page-21-1)** – If there's a problem polling for updates.

#### <span id="page-22-0"></span>**send\_event**(*alert\_dict*)

Send alert event to external integration.

Parameters **alert\_dict** – A dictionary with all the alert fields.

Return type tuple(dict(output\_data), object(output\_file))

Raises

- **[IntegrationSendEventError](#page-21-2)** If there's a problem sending the event.
- **[IntegrationMissingRequiredFieldError](#page-20-0)** If a required field is missing.
- Returns A tuple where the first value is a dictionary with information to display in the UI, and the second is an optional file to be attached. If polling is enabled, the returned output\_data will be passed to  $poll\_for\_updates()$ . If your integration returns nothing, you should return  $({}, \text{None}).$

#### **test\_connection**(*integration\_data*)

Perform a test to ensure the integration is configured correctly.

This could include testing authentication or performing a test query.

Parameters **integration\_data** – Integration arguments.

Returns *success*

Return type tuple(bool(success), str(response))

#### <span id="page-22-1"></span>**honeycomb.integrationmanager.models module**

Honeycomb integration models.

```
class honeycomb.integrationmanager.models.ConfiguredIntegration(name: str,
                                                                            path: str,
                                                                            integra-
                                                                            tion: honey-
                                                                            comb.integrationmanager.models.Integration,
                                                                            send_muted:
                                                                            bool =
                                                                            False, cre-
                                                                            ated_at: date-
                                                                            time.datetime
                                                                            = NOTHING)
    Bases: object
```
Configured integration model.

<span id="page-23-2"></span>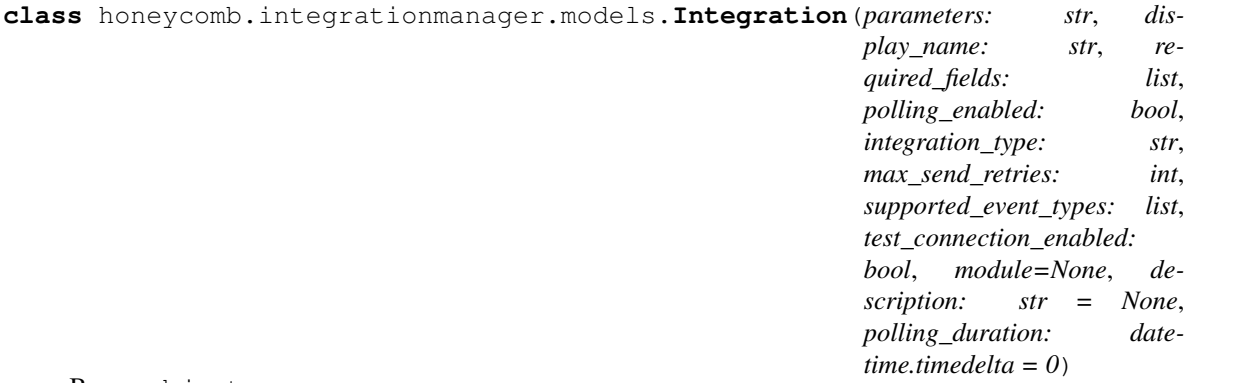

Bases: object

#### Integration model.

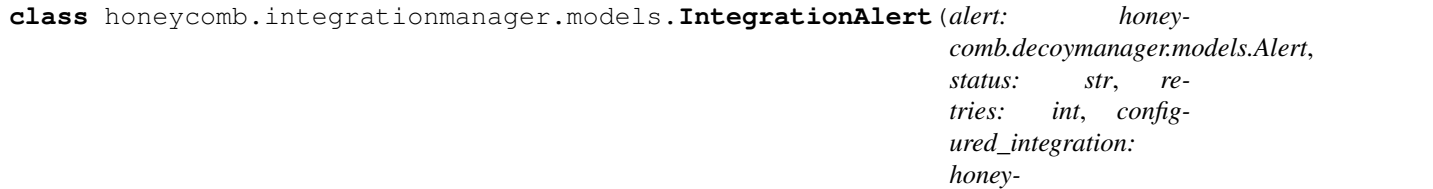

Bases: object

Integration alert model.

#### <span id="page-23-0"></span>**honeycomb.integrationmanager.registration module**

#### Honeycomb service manager.

honeycomb.integrationmanager.registration.**get\_integration\_module**(*integration\_path*) Add custom paths to sys and import integration module.

#### Parameters **integration\_path** – Path to integration folder

honeycomb.integrationmanager.registration.**register\_integration**(*package\_folder*) Register a honeycomb integration.

Parameters **package\_folder** – Path to folder with integration to load

Returns Validated integration object

Return type honeycomb.utils.defs.Integration()

#### <span id="page-23-1"></span>**honeycomb.integrationmanager.tasks module**

Honeycomb integration tasks.

honeycomb.integrationmanager.tasks.**configure\_integration**(*path*) Configure and enable an integration.

honeycomb.integrationmanager.tasks.**create\_integration\_alert\_and\_call\_send**(*alert*,

*configured\_integration*)

 $comb.integration management models. ConfiguredIn$ 

Create an IntegrationAlert object and send it to Integration.

- <span id="page-24-2"></span>honeycomb.integrationmanager.tasks.**get\_current\_datetime\_utc**() Return a datetime object localized to UTC.
- honeycomb.integrationmanager.tasks.**get\_valid\_configured\_integrations**(*alert*) Return a list of integrations for alert filtered by alert\_type.

#### Returns A list of relevant integrations

- honeycomb.integrationmanager.tasks.**poll\_integration\_alert\_data**(*integration\_alert*) Poll for updates on waiting IntegrationAlerts.
- honeycomb.integrationmanager.tasks.poll\_integration\_information\_for\_waiting\_integration\_ale poll\_integration\_information\_for\_waiting\_integration\_alerts.
- honeycomb.integrationmanager.tasks.**send\_alert\_to\_configured\_integration**(*integration\_alert*) Send IntegrationAlert to configured integration.
- honeycomb.integrationmanager.tasks.**send\_alert\_to\_subscribed\_integrations**(*alert*) Send Alert to relevant integrations.

#### <span id="page-24-0"></span>**Module contents**

Honeycomb Output Manager.

#### **honeycomb.servicemanager package**

#### **Submodules**

#### <span id="page-24-1"></span>**honeycomb.servicemanager.base\_service module**

Custom Service implementation from MazeRunner.

**class** honeycomb.servicemanager.base\_service.**DockerService**(*\*args*, *\*\*kwargs*) Bases: [honeycomb.servicemanager.base\\_service.ServerCustomService](#page-25-0)

Provides an ability to run a Docker container that will be monitored for events.

#### **docker\_image\_name**

Return docker image name.

#### **docker\_params**

Return a dictionary of docker run parameters.

#### See also:

Docker run: <https://docs.docker.com/engine/reference/run/>

Returns Dictionary, e.g., dict(ports={80: 80})

#### **get\_lines**()

Fetch log lines from the docker service.

#### Returns A blocking logs generator

#### **on\_server\_shutdown**()

Stop the container before shutting down.

```
on_server_start()
```
Service run loop function.

Run the desired docker container with parameters and start parsing the monitored file for alerts.

**parse\_line**(*line*)

Parse line and return dictionary if its an alert, else None / {}.

**read\_lines**(*file\_path*, *empty\_lines=False*, *signal\_ready=True*) Fetch lines from file.

In case the file handler changes (logrotate), reopen the file.

#### Parameters

- **file\_path** Path to file
- **empty\_lines** Return empty lines
- **signal\_ready** Report signal ready on start

<span id="page-25-0"></span>**class** honeycomb.servicemanager.base\_service.**ServerCustomService**(*alert\_types:*

*list*, *service\_args: dict = {}*)

Bases: multiprocessing.context.Process

Custom Service Class.

This class provides a basic wrapper for honeycomb (and mazerunner) services.

```
add_alert_to_queue(alert_dict)
```
Log alert and send to integrations.

```
alert_types = None
    List of alert types, parsed from config.json
```
#### **alerts\_queue = None**

```
emit(**kwargs)
     Send alerts to logfile.
```
Parameters kwargs – Fields to pass to [honeycomb.decoymanager.models.Alert](#page-18-0)

#### **logger = <logging.Logger object>**

Logger to be used by plugins and collected by main logger.

<span id="page-25-2"></span>**on\_server\_shutdown**()

Shutdown function of the server.

Override this and take care to gracefully shut down your service (e.g., close files)

```
on_server_start()
```
Service run loop function.

The service manager will call this function in a new thread.

Note: Must call [signal\\_ready\(\)](#page-26-0) after finishing configuration

**run**()

Daemon entry point.

#### <span id="page-26-5"></span>**run\_service**()

Run the service and start an alert processing queue.

#### See also:

```
on_server_start()on_server_shutdown() for starting and shutting down your ser-
vice
```
#### **service\_args = None**

```
Validated dictionary of service arguments (see: honeycomb.utils.plugin utils.
parse_plugin_args())
```
#### <span id="page-26-0"></span>**signal\_ready**()

Signal the service manager this service is ready for incoming connections.

```
thread_server = None
```
#### <span id="page-26-2"></span>**honeycomb.servicemanager.defs module**

Honeycomb services definitions and constants.

```
honeycomb.servicemanager.defs.ALLOWED_PROTOCOLS = ['TCP', 'UDP']
    Parameters.
```
honeycomb.servicemanager.defs.**STDERRLOG = 'stderr.log'** Service section.

#### <span id="page-26-3"></span>**honeycomb.servicemanager.error\_messages module**

Honeycomb services error messages.

#### <span id="page-26-4"></span>**honeycomb.servicemanager.exceptions module**

Honeycomb Service Manager Exceptions.

```
exception honeycomb.servicemanager.exceptions.ServiceManagerException(*args,
```
*\*\*kwargs*)

Bases: [honeycomb.exceptions.PluginError](#page-34-0)

Generic Service Manager Exception.

Raise ClickException and log msg with relevant debugging info from the frame that raised the exception.

**exception** honeycomb.servicemanager.exceptions.**ServiceNotFound**(*\*args*, *\*\*kwargs*) Bases: [honeycomb.servicemanager.exceptions.ServiceManagerException](#page-26-1)

Specified service does not exist.

Raise ClickException and log msg with relevant debugging info from the frame that raised the exception.

#### **msg\_format = 'Cannot find service named {}, try installing it?'**

**exception** honeycomb.servicemanager.exceptions.**UnsupportedOS**(*\*args*, *\*\*kwargs*) Bases: [honeycomb.servicemanager.exceptions.ServiceManagerException](#page-26-1)

Specified service does not exist.

Raise ClickException and log msg with relevant debugging info from the frame that raised the exception.

**msg\_format = 'Service requires running on {} and you are using {}'**

#### <span id="page-27-4"></span><span id="page-27-1"></span>**honeycomb.servicemanager.models module**

Honeycomb service models.

**class** honeycomb.servicemanager.models.**OSFamilies** Bases: [honeycomb.defs.IBaseType](#page-32-0)

Defines supported platforms for services.

**ALL = BaseNameLabel(name='All', label='All')**

**LINUX = BaseNameLabel(name='Linux', label='Linux')**

```
MACOS = BaseNameLabel(name='Darwin', label='Darwin')
```
**WINDOWS = BaseNameLabel(name='Windows', label='Windows')**

**class** honeycomb.servicemanager.models.**ServiceType**(*name: str*, *ports: list*, *label: str*, *allow\_many: bool*, *supported\_os\_families: list*, *alert\_types: list = []*)

Bases: object

Holds loaded service metadata.

#### <span id="page-27-2"></span>**honeycomb.servicemanager.registration module**

Honeycomb service manager.

honeycomb.servicemanager.registration.**get\_service\_module**(*service\_path*) Add custom paths to sys and import service module.

Parameters **service\_path** – Path to service folder

honeycomb.servicemanager.registration.**register\_service**(*package\_folder*) Register a honeycomb service.

Parameters **package\_folder** – Path to folder with service to load

Returns Validated service object

Return type honeycomb.utils.defs.ServiceType()

#### <span id="page-27-0"></span>**Module contents**

Honeycomb Service Manager.

#### **honeycomb.utils package**

**Submodules**

#### <span id="page-27-3"></span>**honeycomb.utils.config\_utils module**

Honeycomb Config Utilities.

<span id="page-28-3"></span>honeycomb.utils.config\_utils.**config\_field\_type**(*field*, *cls*) Validate a config field against a type. Similar functionality to [validate\\_field\\_matches\\_type\(\)](#page-28-0) but returns [honeycomb.defs.](#page-32-1) [ConfigField](#page-32-1) honeycomb.utils.config\_utils.**get\_config\_parameters**(*plugin\_path*) Return the parameters section from config.json. honeycomb.utils.config\_utils.**get\_truetype**(*value*) Convert a string to a pythonized parameter. honeycomb.utils.config\_utils.**is\_valid\_field\_name**(*value*) Ensure field name is valid. honeycomb.utils.config\_utils.**process\_config**(*ctx*, *configfile*) Process a yaml config with instructions. This is a heavy method that loads lots of content, so we only run the imports if its called. honeycomb.utils.config\_utils.**validate\_config**(*config\_json*, *fields*) Validate a JSON file configuration against list of [honeycomb.defs.ConfigField](#page-32-1). honeycomb.utils.config\_utils.**validate\_config\_parameters**(*config\_json*, *allowed\_keys*, *allowed\_types*) Validate parameters in config file. honeycomb.utils.config\_utils.**validate\_field**(*field*, *allowed\_keys*, *allowed\_types*) Validate field is allowed and valid. honeycomb.utils.config\_utils.**validate\_field\_matches\_type**(*field*, *value*, *field\_type*, *select\_items=None*, *\_min=None*, *\_max=None*)

<span id="page-28-0"></span>Validate a config field against a specific type.

#### <span id="page-28-1"></span>**honeycomb.utils.daemon module**

Honeycomb DaemonRunner utility.

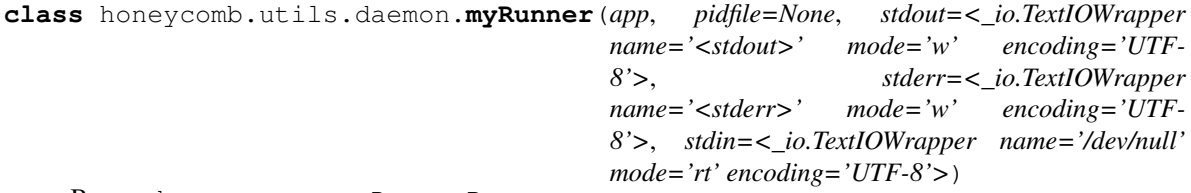

Bases: daemon.runner.DaemonRunner

Overriding default runner behaviour to be simpler.

Override init to fit honeycomb needs.

We initialize app with default stdout/stderr from sys instead of file path and remove the use of parse\_args() since it's not actually a standalone runner

#### <span id="page-28-2"></span>**honeycomb.utils.plugin\_utils module**

Honeycomb generic plugin install utils.

<span id="page-29-1"></span>**exception** honeycomb.utils.plugin\_utils.**CTError**(*errors*) Bases: Exception

Copytree exception class, used to collect errors from the recursive copy\_tree function.

Collect errors.

Parameters **errors** – Collected errors

honeycomb.utils.plugin\_utils.**copy\_file**(*src*, *dst*)

Copy a single file.

#### **Parameters**

- **src** Source name
- **dst** Destination name

honeycomb.utils.plugin\_utils.**copy\_tree**(*src*, *dst*, *symlinks=False*, *ignore=[]*)

Copy a full directory structure.

#### **Parameters**

- **src** Source path
- **dst** Destination path
- **symlinks** Copy symlinks
- **ignore** Subdirs/filenames to ignore

honeycomb.utils.plugin\_utils.**get\_plugin\_path**(*home*, *plugin\_type*, *plugin\_name*, *editable=False*)

Return path to plugin.

#### **Parameters**

- **home** Path to honeycomb home
- **plugin\_type** Type of plugin (honeycomb.defs.SERVICES pr honeycomb. defs.INTEGRATIONS)
- **plugin\_name** Name of plugin
- **editable** Use plugin\_name as direct path instead of loading from honeycomb home folder

honeycomb.utils.plugin\_utils.**get\_select\_items**(*items*) Return list of possible select items.

honeycomb.utils.plugin\_utils.**install\_deps**(*pkgpath*) Install plugin dependencies using pip.

We import pip here to reduce load time for when its not needed.

honeycomb.utils.plugin\_utils.**install\_dir**(*pkgpath*, *install\_path*, *register\_func*, *delete\_after\_install=False*)

Install plugin from specified directory.

install\_path and register\_func are same as  $install\_pluqin()$ . :param delete\_after\_install: Delete pkgpath after install (used in  $\text{install\_from\_zip()}$ ).

honeycomb.utils.plugin\_utils.**install\_from\_repo**(*pkgname*, *plugin\_type*, *install\_path*, *register\_func*)

<span id="page-29-0"></span>Install plugin from online repo.

<span id="page-30-3"></span>honeycomb.utils.plugin\_utils.**install\_from\_zip**(*pkgpath*, *install\_path*, *register\_func*, *delete\_after\_install=False*)

#### Install plugin from zipfile.

<span id="page-30-1"></span>honeycomb.utils.plugin\_utils.**install\_plugin**(*pkgpath*, *plugin\_type*, *install\_path*, *register\_func*)

Install specified plugin.

Parameters

- **pkgpath** Name of plugin to be downloaded from online repo or path to plugin folder or zip file.
- **install** path Path where plugin will be installed.
- **register** func Method used to register and validate plugin.

honeycomb.utils.plugin\_utils.**list\_local\_plugins**(*plugin\_type*, *plugins\_path*, *plugin\_details*)

List local plugins with details.

honeycomb.utils.plugin\_utils.**list\_remote\_plugins**(*installed\_plugins*, *plugin\_type*) List remote plugins from online repo.

<span id="page-30-0"></span>honeycomb.utils.plugin\_utils.**parse\_plugin\_args**(*command\_args*, *config\_args*) Parse command line arguments based on the plugin's parameters config.

#### **Parameters**

- **command\_args** Command line arguments as provided by the user in *key=value* format.
- **config\_args** Plugin parameters parsed from config.json.

Returns Validated dictionary of parameters that will be passed to plugin class

honeycomb.utils.plugin\_utils.**print\_plugin\_args**(*plugin\_path*) Print plugin parameters table.

honeycomb.utils.plugin\_utils.**uninstall\_plugin**(*pkgpath*, *force*) Uninstall a plugin.

**Parameters** 

- **pkgpath** Path to package to uninstall (delete)
- **force** Force uninstall without asking

#### <span id="page-30-2"></span>**honeycomb.utils.tailer module**

Honeycomb service log tailer.

```
class honeycomb.utils.tailer.Tailer(name: str, filepath: str, color: str = ", nlines: int =
                                             10, follow: bool = False, outfile=<_io.TextIOWrapper
                                             name='<stdout>' mode='w' encoding='UTF-8'>,
                                             sleeptime: int = 0.5, show_name: bool = True,
                                             used colors: list = [])
```
Bases: object

Colorized file tailer.

Print lines from a file prefixed with a colored name. Optionally continue to follow file.

```
follow_file()
```
Follow a file and send every new line to a callback.

<span id="page-31-2"></span>**print\_log**(*line*) Print a line from a logfile.

#### **print\_named\_log**(*line*)

Print a line from a logfile prefixed with service name.

#### **stop**()

Stop follow.

#### <span id="page-31-1"></span>**honeycomb.utils.wait module**

Honeycomb wait utilities.

**exception** honeycomb.utils.wait.**TimeoutException** Bases: Exception

Exception to be raised on timeout.

honeycomb.utils.wait.**search\_json\_log**(*filepath*, *key*, *value*) Search json log file for a key=value pair.

#### Parameters

- **filepath** Valid path to a json file
- **key** key to match
- **value** value to match

Returns First matching line in json log file, parsed by json. loads ()

honeycomb.utils.wait.**wait\_until**(*func*, *check\_return\_value=True*, *total\_timeout=60*, *interval=0.5*, *exc\_list=None*, *error\_message="*, *\*args*, *\*\*kwargs*) Run a command in a loop until desired result or timeout occurs.

#### **Parameters**

- **func** Function to call and wait for
- **check\_return\_value** (bool) Examine return value
- **total\_timeout** (int) Wait timeout,
- **interval** (*float*) Sleep interval between retries
- **exc\_list** (list) Acceptable exception list
- **error\_message** (str) Default error messages
- **args** args to pass to func
- **kwargs** lwargs to pass to fun

#### <span id="page-31-0"></span>**Module contents**

Honeycomb Utils.

#### <span id="page-32-5"></span>**Submodules**

#### <span id="page-32-2"></span>**honeycomb.cli module**

Honeycomb Command Line Interface.

```
class honeycomb.cli.MyLogger(name, level=0)
    Bases: logging.Logger
```
Custom Logger.

Initialize the logger with a name and an optional level.

**makeRecord**(*name*, *level*, *fn*, *lno*, *msg*, *args*, *exc\_info*, *func=None*, *extra=None*, *sinfo=None*) Override default logger to allow overriding of internal attributes.

honeycomb.cli.**setup\_logging**(*home*, *verbose*) Configure logging for honeycomb.

#### <span id="page-32-3"></span>**honeycomb.defs module**

Honeycomb defs and constants.

**class** honeycomb.defs.**BaseCollection** Bases: object

Abstract type collection mixin, should hold BaseNameLabel attributes.

**class** honeycomb.defs.**BaseNameLabel**(*name*, *label*) Bases: object

Generic name/label class.

```
honeycomb.defs.CONFIG_FILE_NAME = 'config.json'
    Parameters constants.
```
<span id="page-32-1"></span>**class** honeycomb.defs.**ConfigField**(*validator\_func*, *get\_error\_message*) Bases: object

Config Validator.

error\_message is also a function to calculate the error when we ran the validator\_func

```
honeycomb.defs.GITHUB_RAW_URL = 'https://raw.githubusercontent.com/Cymmetria/honeycomb_plugins/master/{plugin_type}/{plugin}/{filename}'
      Config constants.
```
<span id="page-32-0"></span>**class** honeycomb.defs.**IBaseType** Bases: object

Abstract type interface, provides BaseNameLabel collection methods.

```
classmethod all_labels()
     Return list of all property labels.
```

```
classmethod all_names()
    Return list of all property names.
```
#### <span id="page-32-4"></span>**honeycomb.error\_messages module**

Honeycomb generic error messages.

#### <span id="page-33-3"></span><span id="page-33-2"></span>**honeycomb.exceptions module**

<span id="page-33-1"></span>Honeycomb Exceptions.

```
exception honeycomb.exceptions.BaseHoneycombException(*args, **kwargs)
    Bases: click.exceptions.ClickException
```
Base Exception.

Raise ClickException and log msg with relevant debugging info from the frame that raised the exception.

**msg\_format = None**

**exception** honeycomb.exceptions.**ConfigFieldMissing**(*\*args*, *\*\*kwargs*) Bases: [honeycomb.exceptions.ConfigValidationError](#page-33-0)

Field is missing from config file.

Raise ClickException and log msg with relevant debugging info from the frame that raised the exception.

**msg\_format = 'field {} is missing from config file'**

**exception** honeycomb.exceptions.**ConfigFieldTypeMismatch**(*\*args*, *\*\*kwargs*) Bases: [honeycomb.exceptions.ConfigValidationError](#page-33-0)

Config field does not match specified type.

Raise ClickException and log msg with relevant debugging info from the frame that raised the exception.

**msg\_format = 'Parameters: Bad value for {}={} (must be {})'**

**exception** honeycomb.exceptions.**ConfigFieldValidationError**(*\*args*, *\*\*kwargs*) Bases: [honeycomb.exceptions.ConfigValidationError](#page-33-0)

Error validating config field.

Raise ClickException and log msg with relevant debugging info from the frame that raised the exception.

**msg\_format = 'Failed to import config. error in field {} with value {}: {}'**

**exception** honeycomb.exceptions.**ConfigFileNotFound**(*\*args*, *\*\*kwargs*) Bases: [honeycomb.exceptions.PluginError](#page-34-0)

Config file not found.

Raise ClickException and log msg with relevant debugging info from the frame that raised the exception.

**msg\_format = 'Missing file {}'**

<span id="page-33-0"></span>**exception** honeycomb.exceptions.**ConfigValidationError**(*\*args*, *\*\*kwargs*) Bases: [honeycomb.exceptions.BaseHoneycombException](#page-33-1)

Base config validation error.

Raise ClickException and log msg with relevant debugging info from the frame that raised the exception.

```
exception honeycomb.exceptions.ParametersFieldError(*args, **kwargs)
    Bases: honeycomb.exceptions.ConfigValidationError
```
Error validating parameter.

Raise ClickException and log msg with relevant debugging info from the frame that raised the exception.

**msg\_format = "Parameters: '{}' is not a valid {}"**

```
exception honeycomb.exceptions.PathNotFound(*args, **kwargs)
    Bases: honeycomb.exceptions.BaseHoneycombException
```
Specified path was not found.

Raise ClickException and log msg with relevant debugging info from the frame that raised the exception.

**msg\_format = 'Cannot find path {}'**

```
exception honeycomb.exceptions.PluginAlreadyInstalled(*args, **kwargs)
    Bases: honeycomb.exceptions.PluginError
```
Plugin already installed.

Raise ClickException and log msg with relevant debugging info from the frame that raised the exception.

**msg\_format = '{} is already installed'**

```
exception honeycomb.exceptions.PluginError(*args, **kwargs)
    Bases: honeycomb.exceptions.BaseHoneycombException
```
Base Plugin Exception.

Raise ClickException and log msg with relevant debugging info from the frame that raised the exception.

**exception** honeycomb.exceptions.**PluginNotFoundInOnlineRepo**(*\*args*, *\*\*kwargs*) Bases: [honeycomb.exceptions.PluginError](#page-34-0)

Plugin not found in online repo.

Raise ClickException and log msg with relevant debugging info from the frame that raised the exception.

```
msg_format = 'Cannot find {} in online repository'
```

```
exception honeycomb.exceptions.PluginRepoConnectionError(*args, **kwargs)
    Bases: honeycomb.exceptions.PluginError
```
Connection error when trying to connect to plugin repo.

Raise ClickException and log msg with relevant debugging info from the frame that raised the exception.

**msg\_format = 'Unable to access online repository (check debug logs for detailed info)'**

```
exception honeycomb.exceptions.RequiredFieldMissing(*args, **kwargs)
```
Bases: [honeycomb.exceptions.PluginError](#page-34-0)

Required parameter is missing.

Raise ClickException and log msg with relevant debugging info from the frame that raised the exception.

**msg\_format = "Parameters: '{}' is missing (use --show\_args to see all parameters)"**

### Python Module Index

honeycomb.servicemanager.base\_service,

### <span id="page-36-0"></span>h

honeycomb.cli, [29](#page-32-2) honeycomb.commands.integration.configure, oneycomb.servicemanager.defs, [23](#page-26-2) [14](#page-17-0) honeycomb.commands.integration.install, [14](#page-17-1) honeycomb.commands.integration.list, [14](#page-17-2) honeycomb.commands.integration.show, [14](#page-17-3) honeycomb.commands.integration.test, [14](#page-17-4) honeycomb.commands.integration.uninstall, honeycomb.utils, [28](#page-31-0) [14](#page-17-5) honeycomb.commands.service.install, [13](#page-16-3) honeycomb.commands.service.list, [13](#page-16-4) honeycomb.commands.service.logs, [13](#page-16-5) honeycomb.commands.service.run, [13](#page-16-2) honeycomb.commands.service.show, [13](#page-16-6) honeycomb.commands.service.status, [14](#page-17-6) honeycomb.commands.service.stop, [14](#page-17-7) honeycomb.commands.service.test, [14](#page-17-8) honeycomb.commands.service.uninstall, [14](#page-17-9) honeycomb.decoymanager, [16](#page-19-0) honeycomb.decoymanager.models, [15](#page-18-1) honeycomb.defs, [29](#page-32-3) honeycomb.error\_messages, [29](#page-32-4) honeycomb.exceptions, [30](#page-33-2) honeycomb.integrationmanager, [21](#page-24-0) honeycomb.integrationmanager.defs, [16](#page-19-1) honeycomb.integrationmanager.error\_messages, [17](#page-20-2) honeycomb.integrationmanager.exceptions, [17](#page-20-3) honeycomb.integrationmanager.integration\_utils, [18](#page-21-3) honeycomb.integrationmanager.models, [19](#page-22-1) honeycomb.integrationmanager.registration, [20](#page-23-0) honeycomb.integrationmanager.tasks, [20](#page-23-1) honeycomb.servicemanager, [24](#page-27-0) [21](#page-24-1) honeycomb.servicemanager.error\_messages, [23](#page-26-3) honeycomb.servicemanager.exceptions, [23](#page-26-4) honeycomb.servicemanager.models, [24](#page-27-1) honeycomb.servicemanager.registration, [24](#page-27-2) honeycomb.utils.config\_utils, [24](#page-27-3) honeycomb.utils.daemon, [25](#page-28-1) honeycomb.utils.plugin\_utils. [25](#page-28-2) honeycomb.utils.tailer, [27](#page-30-2) honeycomb.utils.wait, [28](#page-31-1)

### Index

### Symbols

## –iamroot

- honeycomb command line option, [3](#page-6-4) –version
	- honeycomb command line option, [3](#page-6-4)
- -H, -home <home>
	- honeycomb command line option, [3](#page-6-4)

-a, –show-all

honeycomb-service-status command line option, [8](#page-11-0) -a, –show-args

honeycomb-service-run command line option, [7](#page-10-0)

- -a, –show\_args honeycomb-integration-configure command line option, [4](#page-7-0)
- -c, –config <config>
- honeycomb command line option, [3](#page-6-4)
- -d, –daemon

honeycomb-service-run command line option, [7](#page-10-0) -e, –editable

honeycomb-integration-configure command line option, [4](#page-7-0)

- honeycomb-integration-test command line option, [5](#page-8-0) honeycomb-service-run command line option, [7](#page-10-0) honeycomb-service-stop command line option, [8](#page-11-0) honeycomb-service-test command line option, [9](#page-12-1)
- -f, –follow honeycomb-service-logs command line option, [7](#page-10-0) -f, –force honeycomb-service-test command line option, [9](#page-12-1)
- -i, –integration <integration> honeycomb-service-run command line option, [7](#page-10-0)
- $-n, -num <$ num $>$ honeycomb-service-logs command line option, [7](#page-10-0)
- -r, –remote

honeycomb-integration-list command line option, [5](#page-8-0) honeycomb-integration-show command line option, [5](#page-8-0)

honeycomb-service-list command line option, [6](#page-9-0) honeycomb-service-show command line option, [8](#page-11-0)

- -v, –verbose
	- honeycomb command line option, [3](#page-6-4)

-y, –yes

- honeycomb-integration-uninstall command line option, [6](#page-9-0)
- honeycomb-service-uninstall command line option, [9](#page-12-1)

### A

add\_alert\_to\_queue() (honeycomb.servicemanager.base\_service.ServerCustomService method), [22](#page-25-3) additional\_fields (honeycomb.decoymanager.models.Alert attribute), [15](#page-18-2) address (honeycomb.decoymanager.models.Alert attribute), [15](#page-18-2) Alert (class in honeycomb.decoymanager.models), [15](#page-18-2) ALERT STATUS (honeycomb.decoymanager.models.Alert attribute), [15](#page-18-2) alert\_type (honeycomb.decoymanager.models.Alert attribute), [15](#page-18-2) alert\_types (honeycomb.servicemanager.base\_service.ServerCustomService attribute), [22](#page-25-3) alerts\_queue (honeycomb.servicemanager.base\_service.ServerCustomService attribute), [22](#page-25-3) AlertType (class in honeycomb.decoymanager.models), [16](#page-19-2) ALL (honeycomb.servicemanager.models.OSFamilies attribute), [24](#page-27-4) all\_labels() (honeycomb.defs.IBaseType class method),  $29$ all\_names() (honeycomb.defs.IBaseType class method), [29](#page-32-5) ALLOWED PROTOCOLS (in module honeycomb.servicemanager.defs), [23](#page-26-5) ARGS honeycomb-integration-configure command line option, [4](#page-7-0)

honeycomb-service-run command line option, [7](#page-10-0)

### B

BaseCollection (class in honeycomb.defs), [29](#page-32-5) BaseHoneycombException, [30](#page-33-3) BaseIntegration (class in honeycomb.integrationmanager.integration\_utils), [18](#page-21-4) BaseNameLabel (class in honeycomb.defs), [29](#page-32-5)

### C

cmd (honeycomb.decoymanager.models.Alert attribute), [15](#page-18-2) config\_field\_type() (in module honeycomb.utils.config\_utils), [24](#page-27-4) CONFIG\_FILE\_NAME (in module honeycomb.defs), [29](#page-32-5) ConfigField (class in honeycomb.defs), [29](#page-32-5) ConfigFieldMissing, [30](#page-33-3) ConfigFieldTypeMismatch, [30](#page-33-3) ConfigFieldValidationError, [30](#page-33-3) ConfigFileNotFound, [30](#page-33-3) configure\_integration() (in module honeycomb.integrationmanager.tasks), [20](#page-23-2) ConfiguredIntegration (class in honeycomb.integrationmanager.models), [19](#page-22-2) ConfigValidationError, [30](#page-33-3) copy\_file() (in module honeycomb.utils.plugin\_utils), [26](#page-29-1) copy\_tree() (in module honeycomb.utils.plugin\_utils), [26](#page-29-1) create\_integration\_alert\_and\_call\_send() (in module honeycomb.integrationmanager.tasks), [20](#page-23-2) CTError, [25](#page-28-3)

### D

decoy hostname (honeycomb.decoymanager.models.Alert attribute), [15](#page-18-2) decoy\_ipv4 (honeycomb.decoymanager.models.Alert attribute), [15](#page-18-2) decoy\_name (honeycomb.decoymanager.models.Alert attribute), [15](#page-18-2) decoy\_os (honeycomb.decoymanager.models.Alert attribute), [15](#page-18-2) dest\_ip (honeycomb.decoymanager.models.Alert attribute), [15](#page-18-2) dest\_port (honeycomb.decoymanager.models.Alert attribute), [15](#page-18-2) docker\_image\_name (honeyattribute), [21](#page-24-2) docker\_params (honeycomb.servicemanager.base\_service.DockerService attribute), [21](#page-24-2) DockerService (class in honeycomb.servicemanager.base\_service), [21](#page-24-2) F G

- domain (honeycomb.decoymanager.models.Alert attribute), [15](#page-18-2)
- DONE (honeycomb.integrationmanager.defs.IntegrationAlertStatuses attribute), [16](#page-19-2)

### E

- emit() (honeycomb.servicemanager.base\_service.ServerCustomService method), [22](#page-25-3) end\_timestamp (honeycomb.decoymanager.models.Alert attribute), [15](#page-18-2)
- environment variable DEBUG, [4](#page-7-0)
- ERROR\_MISSING\_SEND\_FIELDS (honeycomb.integrationmanager.defs.IntegrationAlertStatuses attribute), [16](#page-19-2)

ERROR\_POLLING (honeycomb.integrationmanager.defs.IntegrationAlertStatuses attribute), [16](#page-19-2)

ERROR\_POLLING\_FORMATTING (honeycomb.integrationmanager.defs.IntegrationAlertStatuses attribute), [16](#page-19-2)

ERROR\_SENDING (honeycomb.integrationmanager.defs.IntegrationAlertStatuses attribute), [16](#page-19-2)

ERROR\_SENDING\_FORMATTING (honeycomb.integrationmanager.defs.IntegrationAlertStatuses attribute), [16](#page-19-2)

event description (honeycomb.decoymanager.models.Alert attribute), [15](#page-18-2)

EVENT\_OUTPUT (honeycomb.integrationmanager.defs.IntegrationTypes attribute), [17](#page-20-4)

event\_type (honeycomb.decoymanager.models.Alert attribute), [15](#page-18-2)

file\_accessed (honeycomb.decoymanager.models.Alert attribute), [15](#page-18-2) follow file() (honeycomb.utils.tailer.Tailer method), [27](#page-30-3) format\_output\_data() (honeycomb.integrationmanager.integration\_utils.BaseIntegration method), [18](#page-21-4)

comb.servicemanager.base\_service.DockerService get\_current\_datetime\_utc() (in module honeyget\_config\_parameters() (in module honeycomb.utils.config\_utils), [25](#page-28-3) comb.integrationmanager.tasks), [20](#page-23-2) get integration module() (in module honeycomb.integrationmanager.registration), [20](#page-23-2) get\_lines() (honeycomb.servicemanager.base\_service.DockerService method), [21](#page-24-2)

get plugin path() (in module honeycomb.utils.plugin\_utils), [26](#page-29-1)

get select items() (in module honeycomb.utils.plugin\_utils), [26](#page-29-1)

get\_service\_module() (in module honeycomb.servicemanager.registration), [24](#page-27-4)

get\_truetype() (in module honeycomb.utils.config\_utils), [25](#page-28-3)

get\_valid\_configured\_integrations() (in module honeycomb.integrationmanager.tasks), [21](#page-24-2)

GITHUB\_RAW\_URL (in module honeycomb.defs), [29](#page-32-5)

### H

honeycomb command line option –iamroot, [3](#page-6-4) –version, [3](#page-6-4)  $-H$ ,  $-home <sub>home</sub>$ , [3](#page-6-4) -c, –config <config>, [3](#page-6-4) -v, –verbose, [3](#page-6-4) honeycomb-integration-configure command line option -a, –show\_args, [4](#page-7-0) -e, –editable, [4](#page-7-0) ARGS, [4](#page-7-0) INTEGRATION, [4](#page-7-0) honeycomb-integration-install command line option INTEGRATIONS, [4](#page-7-0) honeycomb-integration-list command line option  $-r$ ,  $-$ remote,  $5$ honeycomb-integration-show command line option -r, –remote, [5](#page-8-0) INTEGRATION, [5](#page-8-0) honeycomb-integration-test command line option -e, –editable, [5](#page-8-0) INTEGRATIONS, [5](#page-8-0) honeycomb-integration-uninstall command line option  $-y$ ,  $-y$ es,  $6$ INTEGRATIONS, [6](#page-9-0) honeycomb-service-install command line option SERVICES, [6](#page-9-0) honeycomb-service-list command line option -r, –remote, [6](#page-9-0) honeycomb-service-logs command line option -f, –follow, [7](#page-10-0)  $-n$ ,  $-num <$ num $>$ ,  $7$ SERVICES, [7](#page-10-0) honeycomb-service-run command line option -a, –show-args, [7](#page-10-0) -d, –daemon, [7](#page-10-0) -e, –editable, [7](#page-10-0) -i, –integration <integration>, [7](#page-10-0) ARGS, [7](#page-10-0) SERVICE, [7](#page-10-0) honeycomb-service-show command line option -r, –remote, [8](#page-11-0)

SERVICE, [8](#page-11-0)

honeycomb-service-status command line option -a, –show-all, [8](#page-11-0) SERVICES, [8](#page-11-0) honeycomb-service-stop command line option -e, –editable, [8](#page-11-0) SERVICE, [9](#page-12-1) honeycomb-service-test command line option -e, –editable, [9](#page-12-1) -f, –force, [9](#page-12-1) SERVICES, [9](#page-12-1) honeycomb-service-uninstall command line option  $-y, -yes, 9$  $-y, -yes, 9$ SERVICES, [9](#page-12-1) honeycomb.cli (module), [29](#page-32-5) honeycomb.commands.integration.configure (module), [14](#page-17-10) honeycomb.commands.integration.install (module), [14](#page-17-10) honeycomb.commands.integration.list (module), [14](#page-17-10) honeycomb.commands.integration.show (module), [14](#page-17-10) honeycomb.commands.integration.test (module), [14](#page-17-10) honeycomb.commands.integration.uninstall (module), [14](#page-17-10) honeycomb.commands.service.install (module), [13](#page-16-7) honeycomb.commands.service.list (module), [13](#page-16-7) honeycomb.commands.service.logs (module), [13](#page-16-7) honeycomb.commands.service.run (module), [13](#page-16-7) honeycomb.commands.service.show (module), [13](#page-16-7) honeycomb.commands.service.status (module), [14](#page-17-10) honeycomb.commands.service.stop (module), [14](#page-17-10) honeycomb.commands.service.test (module), [14](#page-17-10) honeycomb.commands.service.uninstall (module), [14](#page-17-10) honeycomb.decoymanager (module), [16](#page-19-2) honeycomb.decoymanager.models (module), [15](#page-18-2) honeycomb.defs (module), [29](#page-32-5) honeycomb.error\_messages (module), [29](#page-32-5) honeycomb.exceptions (module), [30](#page-33-3) honeycomb.integrationmanager (module), [21](#page-24-2) honeycomb.integrationmanager.defs (module), [16](#page-19-2) honeycomb.integrationmanager.error\_messages (module), [17](#page-20-4) honeycomb.integrationmanager.exceptions (module), [17](#page-20-4) honeycomb.integrationmanager.integration\_utils (module), [18](#page-21-4) honeycomb.integrationmanager.models (module), [19](#page-22-2) honeycomb.integrationmanager.registration (module), [20](#page-23-2) honeycomb.integrationmanager.tasks (module), [20](#page-23-2) honeycomb.servicemanager (module), [24](#page-27-4) honeycomb.servicemanager.base\_service (module), [21](#page-24-2) honeycomb.servicemanager.defs (module), [23](#page-26-5) honeycomb.servicemanager.error\_messages (module), [23](#page-26-5) honeycomb.servicemanager.exceptions (module), [23](#page-26-5) honeycomb.servicemanager.models (module), [24](#page-27-4) honeycomb.servicemanager.registration (module), [24](#page-27-4) honeycomb.utils (module), [28](#page-31-2)

honeycomb.utils.config\_utils (module), [24](#page-27-4) honeycomb.utils.daemon (module), [25](#page-28-3) honeycomb.utils.plugin\_utils (module), [25](#page-28-3) honeycomb.utils.tailer (module), [27](#page-30-3) honeycomb.utils.wait (module), [28](#page-31-2)

### I

- IBaseType (class in honeycomb.defs), [29](#page-32-5)
- id (honeycomb.decoymanager.models.Alert attribute), [15](#page-18-2) image file (honeycomb.decoymanager.models.Alert attribute), [15](#page-18-2)
- image\_md5 (honeycomb.decoymanager.models.Alert attribute), [15](#page-18-2)
- image\_path (honeycomb.decoymanager.models.Alert attribute), [15](#page-18-2)
- image\_sha256 (honeycomb.decoymanager.models.Alert attribute), [15](#page-18-2)
- IN\_POLLING (honeycomb.integrationmanager.defs.IntegrationAlertStatuses attribute), [17](#page-20-4)
- install\_deps() (in module honeycomb.utils.plugin\_utils), [26](#page-29-1)
- install dir() (in module honeycomb.utils.plugin utils), [26](#page-29-1)
- install\_from\_repo() (in module honeycomb.utils.plugin\_utils), [26](#page-29-1)
- install\_from\_zip() (in module honeycomb.utils.plugin\_utils), [26](#page-29-1)
- install\_plugin() (in module honeycomb.utils.plugin\_utils), [27](#page-30-3)

INTEGRATION

- honeycomb-integration-configure command line option, [4](#page-7-0)
- honeycomb-integration-show command line option, [5](#page-8-0)
- Integration (class in honeycomb.integrationmanager.models), [19](#page-22-2)
- IntegrationAlert (class in honeycomb.integrationmanager.models), [20](#page-23-2)
- IntegrationAlertStatuses (class in honeycomb.integrationmanager.defs), [16](#page-19-2)
- IntegrationMissingRequiredFieldError, [17](#page-20-4)
- IntegrationNoMethodImplementationError, [17](#page-20-4)
- IntegrationNotFound, [17](#page-20-4)
- IntegrationOutputFormatError, [17](#page-20-4)
- IntegrationPackageError, [17](#page-20-4)
- IntegrationPollEventError, [18](#page-21-4)
- INTEGRATIONS
	- honeycomb-integration-install command line option, [4](#page-7-0)
	- honeycomb-integration-test command line option, [5](#page-8-0) honeycomb-integration-uninstall command line option, [6](#page-9-0)
- IntegrationSendEventError, [18](#page-21-4)

IntegrationTestFailed, [18](#page-21-4)

- IntegrationTypes (class in honeycomb.integrationmanager.defs), [17](#page-20-4)
- is valid field name() (in module honeycomb.utils.config\_utils), [25](#page-28-3)

### L

- label (honeycomb.decoymanager.models.AlertType attribute), [16](#page-19-2)
- LINUX (honeycomb.servicemanager.models.OSFamilies attribute), [24](#page-27-4)
- list\_local\_plugins() (in module honeycomb.utils.plugin\_utils), [27](#page-30-3)
- list\_remote\_plugins() (in module honeycomb.utils.plugin\_utils), [27](#page-30-3)
- logger (honeycomb.servicemanager.base\_service.ServerCustomService attribute), [22](#page-25-3)

- MACOS (honeycomb.servicemanager.models.OSFamilies attribute), [24](#page-27-4)
- makeRecord() (honeycomb.cli.MyLogger method), [29](#page-32-5)
- manufacturer (honeycomb.decoymanager.models.Alert attribute), [15](#page-18-2)
- msg\_format (honeycomb.exceptions.BaseHoneycombException attribute), [30](#page-33-3)
- msg\_format (honeycomb.exceptions.ConfigFieldMissing attribute), [30](#page-33-3)
- msg\_format (honeycomb.exceptions.ConfigFieldTypeMismatch attribute), [30](#page-33-3)
- msg\_format (honeycomb.exceptions.ConfigFieldValidationError attribute), [30](#page-33-3)
- msg\_format (honeycomb.exceptions.ConfigFileNotFound attribute), [30](#page-33-3)
- msg\_format (honeycomb.exceptions.ParametersFieldError attribute), [30](#page-33-3)
- msg\_format (honeycomb.exceptions.PathNotFound attribute), [31](#page-34-1)
- msg\_format (honeycomb.exceptions.PluginAlreadyInstalled attribute), [31](#page-34-1)
- msg\_format (honeycomb.exceptions.PluginNotFoundInOnlineRepo attribute), [31](#page-34-1)
- msg\_format (honeycomb.exceptions.PluginRepoConnectionError attribute), [31](#page-34-1)
- msg\_format (honeycomb.exceptions.RequiredFieldMissing attribute), [31](#page-34-1)
- msg\_format (honeycomb.integrationmanager.exceptions.IntegrationNotFou attribute), [17](#page-20-4)
- msg\_format (honeycomb.integrationmanager.exceptions.IntegrationSendEv attribute), [18](#page-21-4)
- msg\_format (honeycomb.integrationmanager.exceptions.IntegrationTestFail attribute), [18](#page-21-4)
- msg\_format (honeycomb.servicemanager.exceptions.ServiceNotFound attribute), [23](#page-26-5)

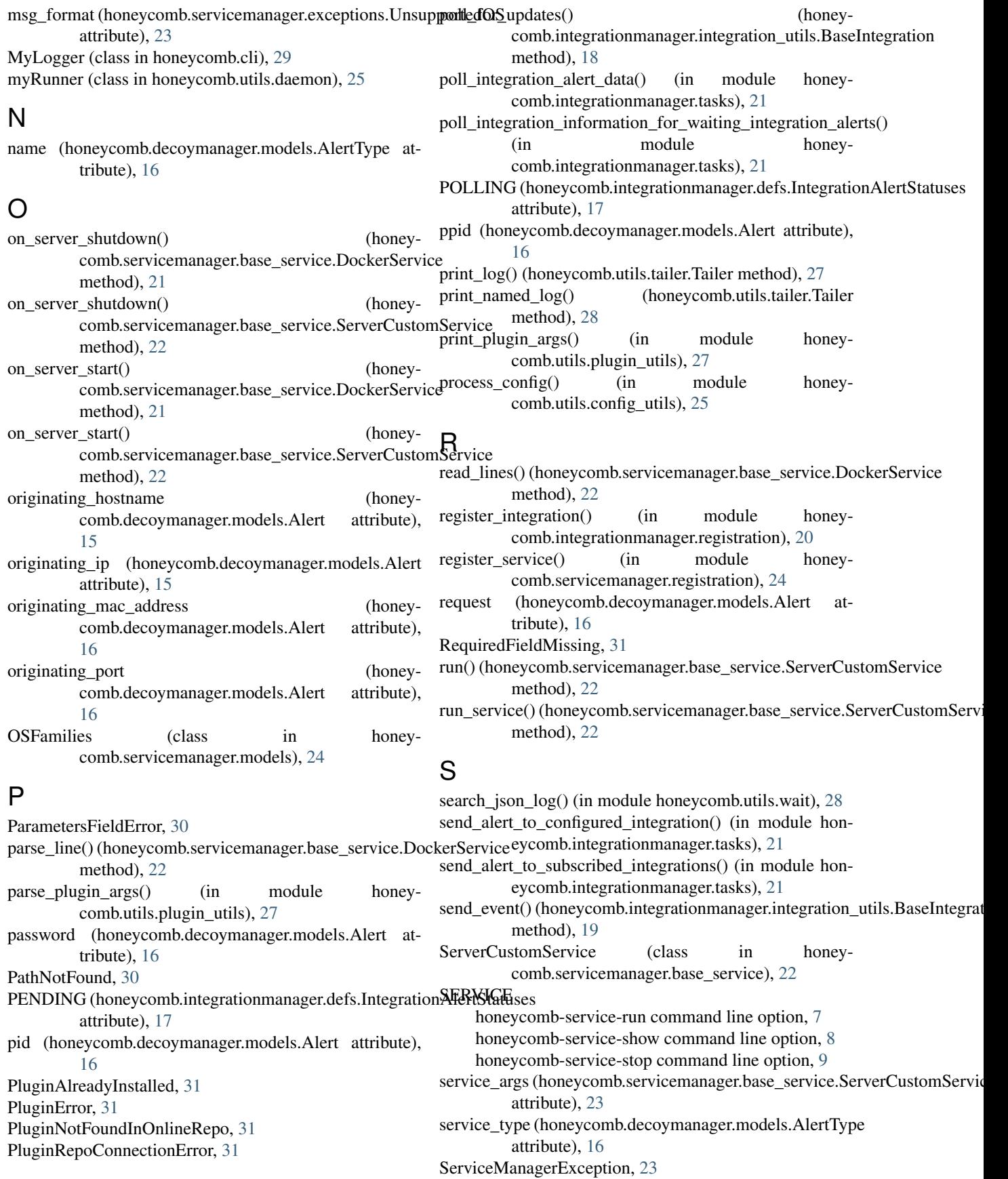

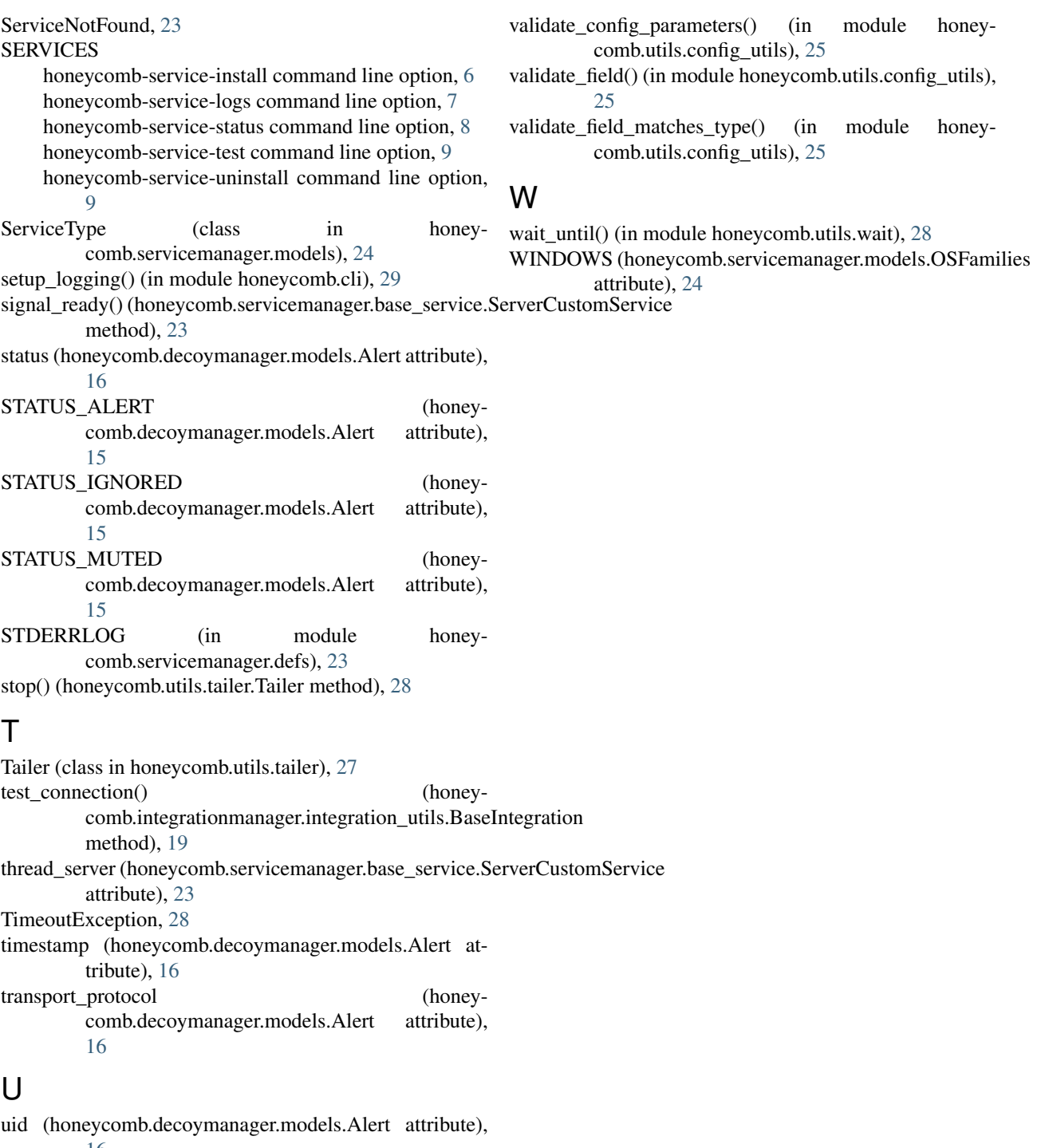

[16](#page-19-2) uninstall\_plugin() (in module honeycomb.utils.plugin\_utils), [27](#page-30-3) UnsupportedOS, [23](#page-26-5) username (honeycomb.decoymanager.models.Alert attribute), [16](#page-19-2)

### V

validate\_config() (in module honeycomb.utils.config\_utils), [25](#page-28-3)